**No. of Printed Pages : 3 I MFR-035 <sup>I</sup>**

## **M.Sc. CREATIVE DESIGN CAD-CAM (MSCCAD)**

## **Term-End Examination**

**1:313-?E)1 December, 2017** 

## **MFR-035 : BASIC OF CAD**

*Time : 3 hours Maximum Marks : 70* 

*Note : Question no. 1 is compulsory. Attempt six more questions from the remaining.* 

- **1. Choose the correct answer from the given alternatives.** *10* 
	- **(a) You want to align objects that are on different layers. What should you do before selecting the desired alignment method ?** 
		- **(i) Group the layers**
		- **(ii) Link the layers**
		- **(iii) Select the layers**
		- **(iv) Merge the layers**
	- **(b) What must you do before you can begin painting with the clone stamp tool ?** 
		- **(i) Make a selection**
		- **(ii) Define a source point**
		- **(iii) Set the opacity**
		- **(iv) Set the brush size**

## **MFR-035** 1

- (c) You want to embed a colour profile in a document that you created in Photoshop. You want to export the document with the ICC profile. Which two formats should you use to save your document ? (Choose *two)* 
	- (i) BMP
	- (ii) PDF
	- (iii) JPEG
	- (iv) GIF
	- (v) PNG
- (d) Which rendering intent clips the out-of-gamut colours ?
	- (i) Perceptual
	- (ii) Saturation
	- (iii) Absolute Colorimetric
	- (iv) Relative Colorimetric
- (e) Which option of the magic wand tool creates a smoother-edged selection ?
	- (i) Tolerance
	- (ii) Contiguous
	- (iii) Anti-alias
	- (iv) Auto-enhance
- **2.** What is the purpose of the Usage functions ? Explain in detail with examples, drawing an eyelet-facing pattern. 10

**MFR-035** 2 P.T.O.

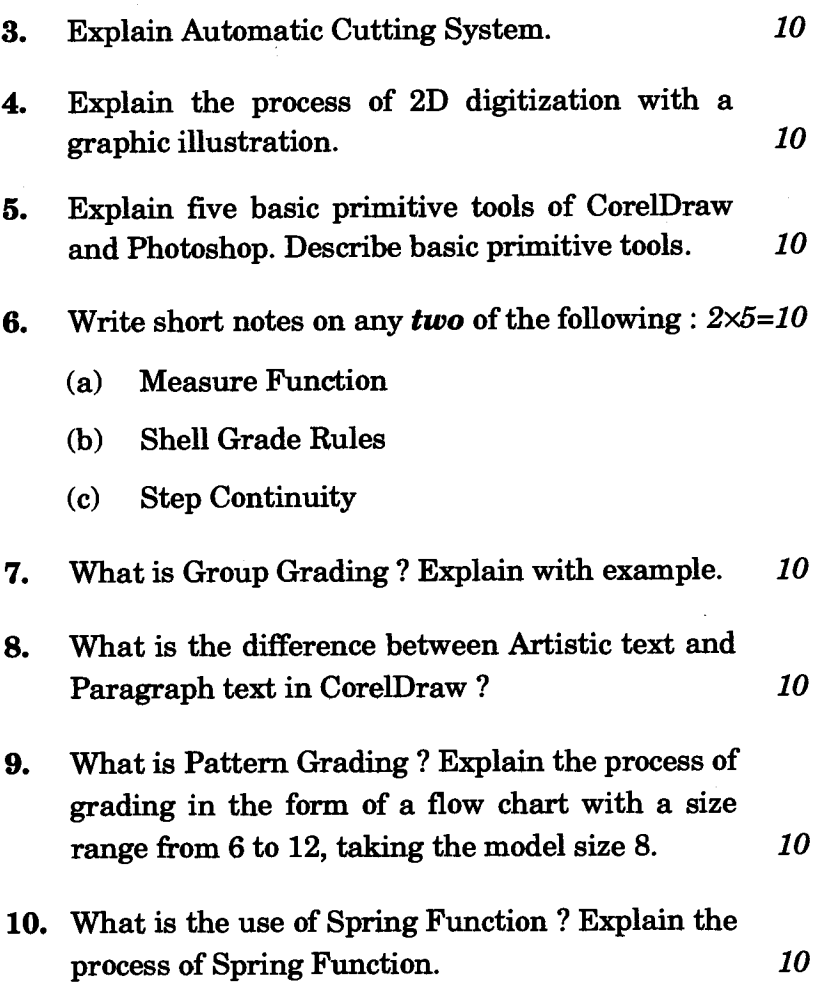

J

- 1